### **URSZULA WIEJAK KAROLINA NIEMIRA ADRIAN WOJCIECHOWSKI**

WYDANIE III

# PROGRAMOWANIE **Z MINECRAFTEM** dla dzieci POZIOM PODSTAWOWY

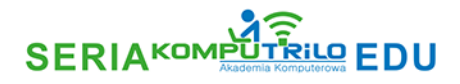

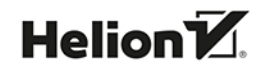

Wszelkie prawa zastrzeżone. Nieautoryzowane rozpowszechnianie całości lub fragmentu niniejszej publikacji w jakiejkolwiek postaci jest zabronione. Wykonywanie kopii metodą kserograficzną, fotograficzną, a także kopiowanie książki na nośniku filmowym, magnetycznym lub innym powoduje naruszenie praw autorskich niniejszej publikacji.

Wszystkie znaki występujące w tekście są zastrzeżonymi znakami firmowymi bądź towarowymi ich właścicieli.

Autor oraz wydawca dołożyli wszelkich starań, by zawarte w tej książce informacje były kompletne i rzetelne. Nie biorą jednak żadnej odpowiedzialności ani za ich wykorzystanie, ani za związane z tym ewentualne naruszenie praw patentowych lub autorskich. Autor oraz wydawca nie ponoszą również żadnej odpowiedzialności za ewentualne szkody wynikłe z wykorzystania informacji zawartych w książce.

Redaktor prowadzący: Małgorzata Kulik

Materiały graficzne na okładce zostały wykorzystane za zgodą Shutterstock.

Helion S.A. ul. Kościuszki 1c, 44-100 Gliwice tel. 32 230 98 63 e-mail: *helion@helion.pl* WWW: *https://helion.pl* (księgarnia internetowa, katalog książek)

Drogi Czytelniku! Jeżeli chcesz ocenić tę książkę, zajrzyj pod adres *https://helion.pl/user/opinie/prmdz3* Możesz tam wpisać swoje uwagi, spostrzeżenia, recenzję.

ISBN: 978-83-8322-878-5

Copyright © Urszula Wiejak 2023

Printed in Poland.

[• Kup książkę](https://helion.pl/rf/prmdz3)

• Oceń książkę • Oceń książkę

- 
- [Księgarnia internetowa](https://ebookpoint.pl/r/4CAKF)<br>• Lubię to! » Nasza społeczność • Lubię to! » Nasza społeczność

## Spis treści

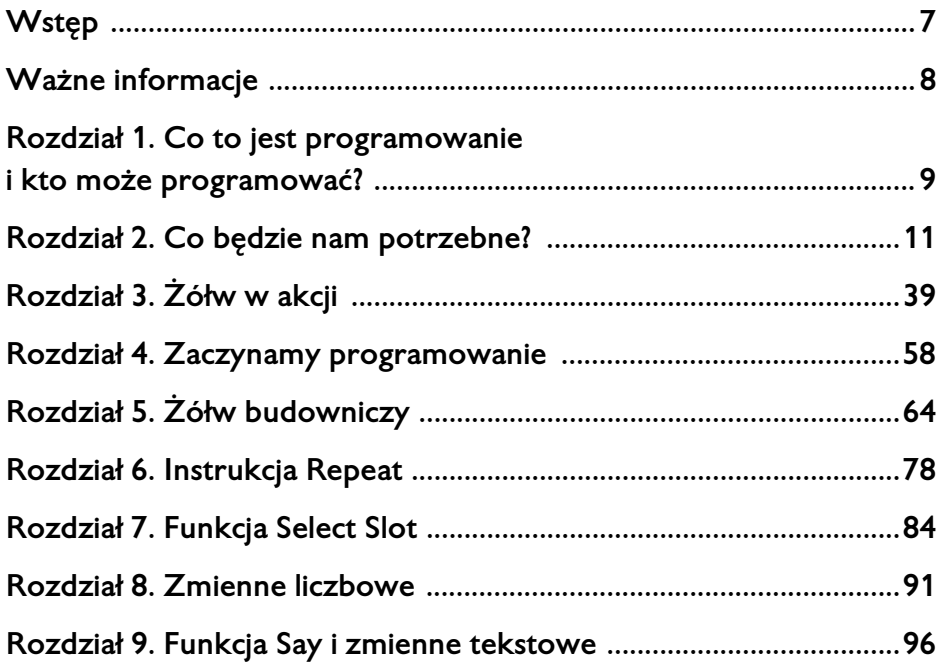

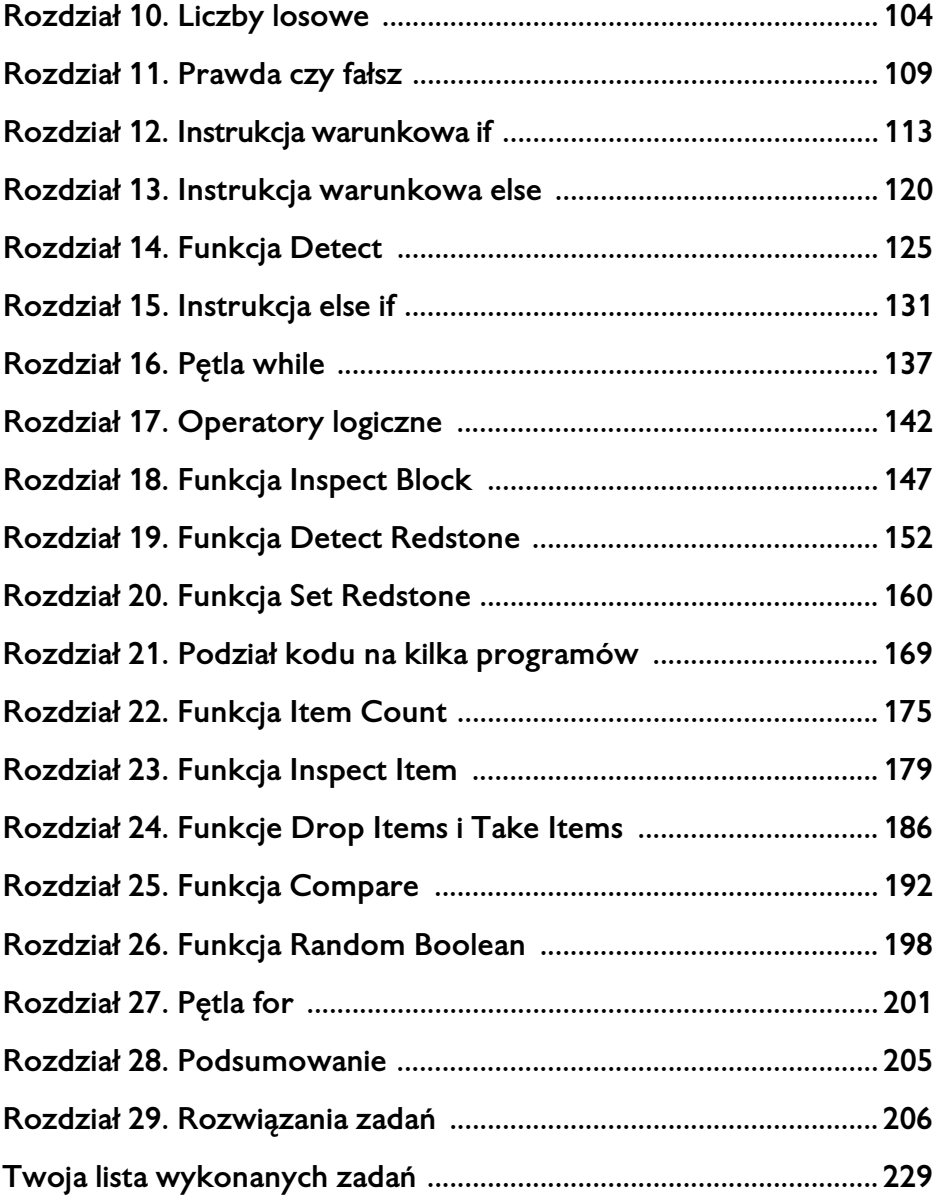

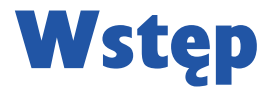

To, co wyróżnia naszą książkę, to umiejętność przekazania trudnych zagadnień z zakresu programowania tak, by były zrozumiałe dla dzieci.

Książka uczy programowania od podstaw. Przeznaczona jest dla dzieci w wieku od 8 roku życia. Znakomicie nadaje się także dla dzieci starszych, jako wstęp do nauki programowania. Trudniejsze zadania znajdują się w naszej książce *Programowanie z Minecraftem dla dzieci. Poziom średnio zaawansowany*.

Zachęcamy także do zapoznania się z naszym kursem online: "Programowanie dla dzieci z Minecraft" na stronie *www.videopoint.pl*.

Zadania w książce są opisane w sposób jasny zarówno dla dziecka, jak i dla rodzica rozpoczynającego przygodę z programowaniem. Każde zadanie ma na końcu książki podane rozwiązanie, a trudniejsze zadania wykonujemy wspólnie.

#### **ROZDZIAŁ 5.**

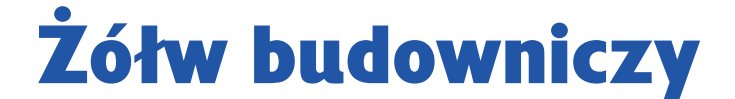

Do stawiania bloków służy znana Ci już funkcja Place. Teraz będziemy ją stosować podczas programowania.

#### *Zadanie 13.*

Napisz program, w którym żółw stawia przed sobą blok skrzyni.

Czy skrzynia postawiona przez żółwia będzie się otwierać w jego stronę? Okazuje się, że tak.

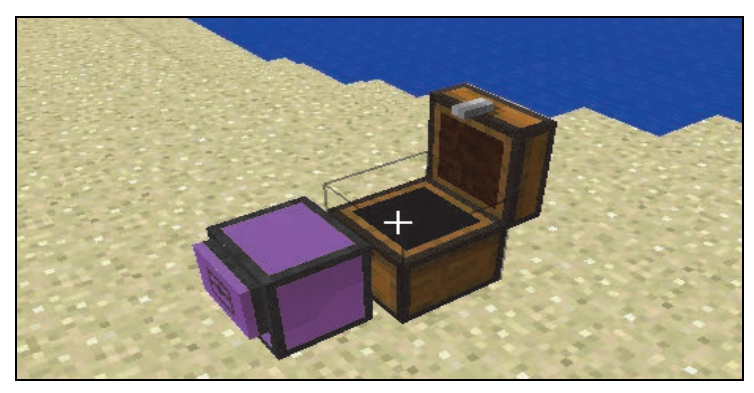

*Rysunek 5.1* 

#### *Zadanie 14.*

Włóż do ekwipunku żółwia wiaderko z wodą i napisz program, w którym żółw wylewa wiaderko przed sobą.

**Podpowiedź**: Użyj funkcji Place.

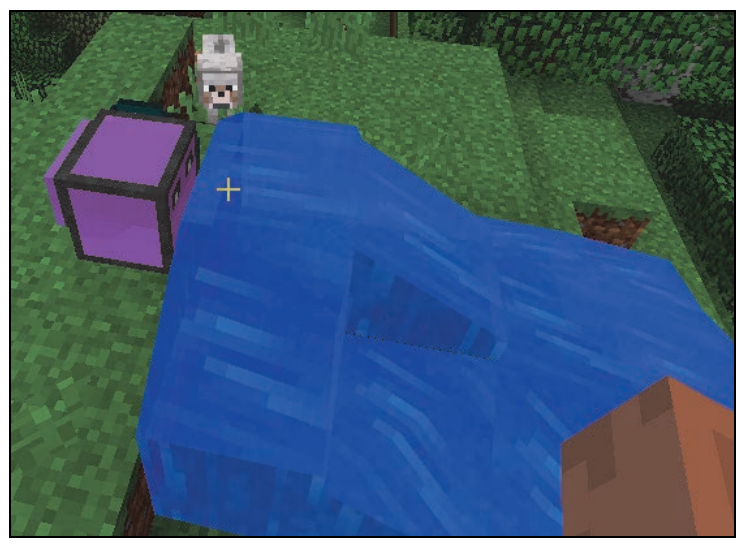

*Rysunek 5.2* 

Co się zmieni w ekwipunku żółwia i w świecie, kiedy cofniesz program?

Pewnie już wiesz, że woda zniknie ze świata i wróci do wiaderka w ekwipunku żółwia.

#### *Zadanie 15.*

Napisz program, w którym żółw stawia blok święcącej dyni i obchodzi ją dookoła tak, żeby wrócić na swoje miejsce.

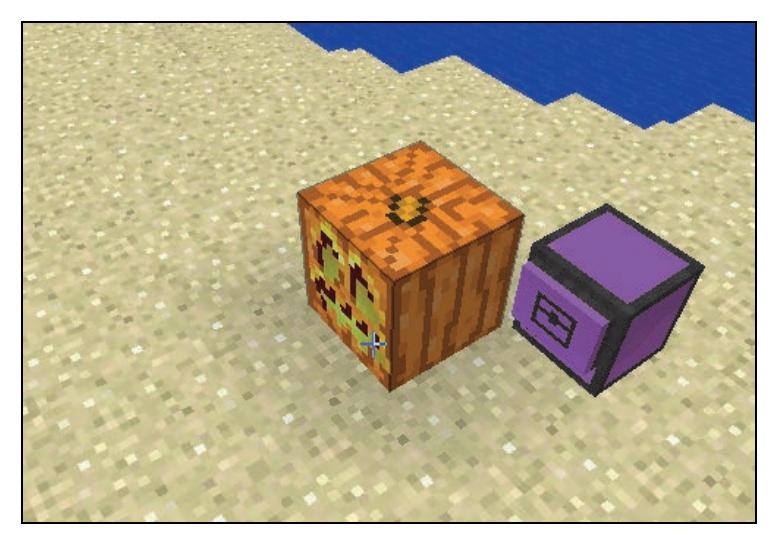

*Rysunek 5.3* 

#### **Ciekawostka**

Przypomnij sobie, który żółw może kopać. Tak, jest to żółw z kilofem. Teraz mam dla Ciebie niespodziankę. Nasz żółw może trzymać także inne narzędzia. Dla przykładu weźmiemy diamentową motykę, siekierę, stół rzemieślniczy i żółwia bez narzędzi.

Stół rzemieślniczy znajduje się w zakładce bloki dekoracyjne. Stawiamy go w świecie.

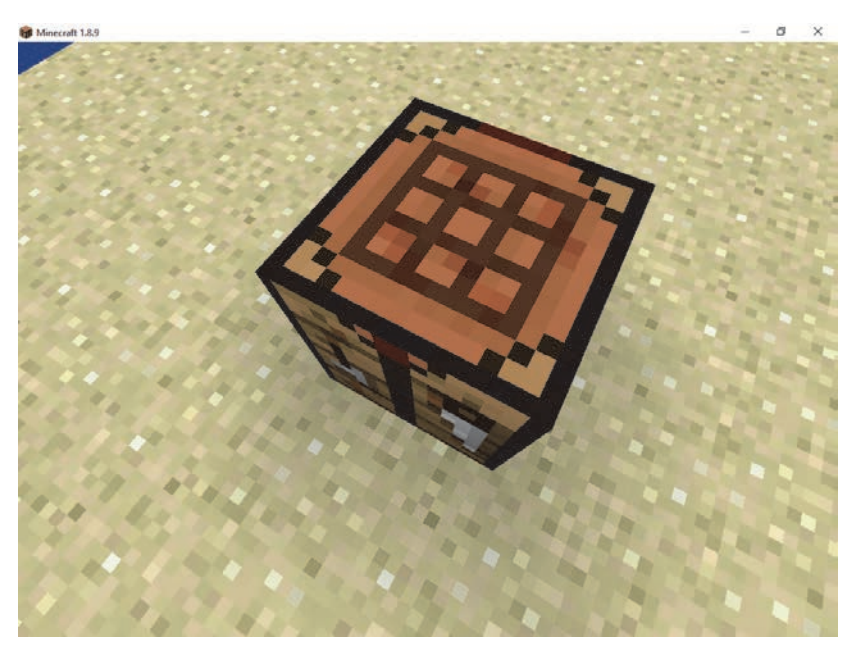

*Rysunek 5.4* 

Łączymy przedmioty w taki sposób:

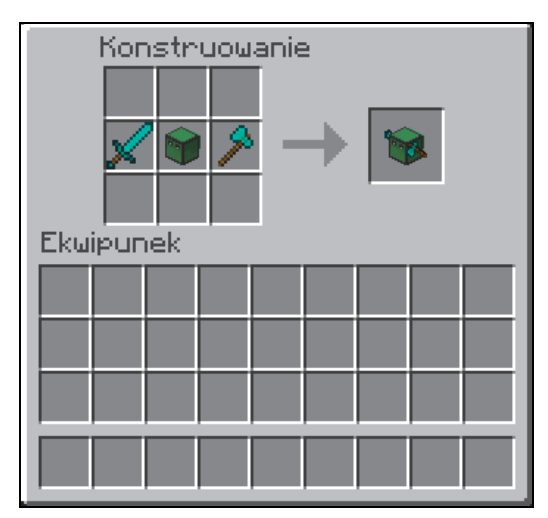

*Rysunek 5.5* 

#### Programowanie z Minecraftem dla dzieci. Poziom podstawowy

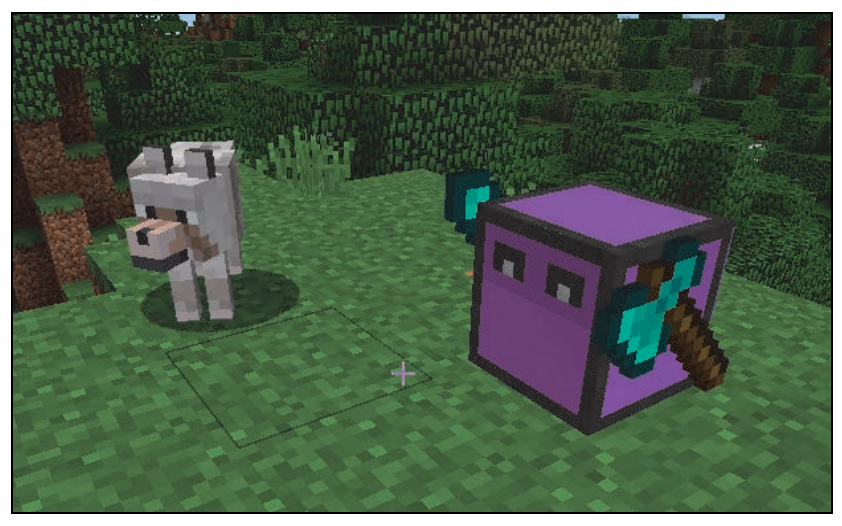

*Rysunek 5.6* 

Zwróć uwagę, że teraz żółw ma narzędzia z dwóch stron.

Postaw przed żółwiem blok drewna i wykop go żółwiem. Czy jest jakaś różnica w działaniu żółwia z kilofem i żółwia z siekierą i łopatą? Nie. Zmieniło się tylko narzędzie, ale działanie jest identyczne. Tak samo zniszczylibyśmy blok za pomocą kilofa.

### Różne kierunki stawiania bloków

Zrób teraz dla żółwia czapeczkę z bloku dywanu. Czy masz pomysł, w jaki sposób żółw może postawić blok nad sobą? Może się cofnąć, unieść, postawić blok i wrócić na poprzednie miejsce. Napiszmy wspólnie program, w którym żółw próbuje postawić nad sobą blok dywanu, i zobaczmy, co się stanie.

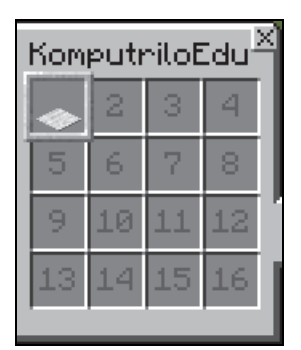

*Rysunek 5.7* 

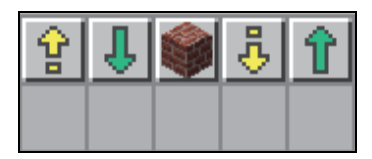

*Rysunek 5.8* 

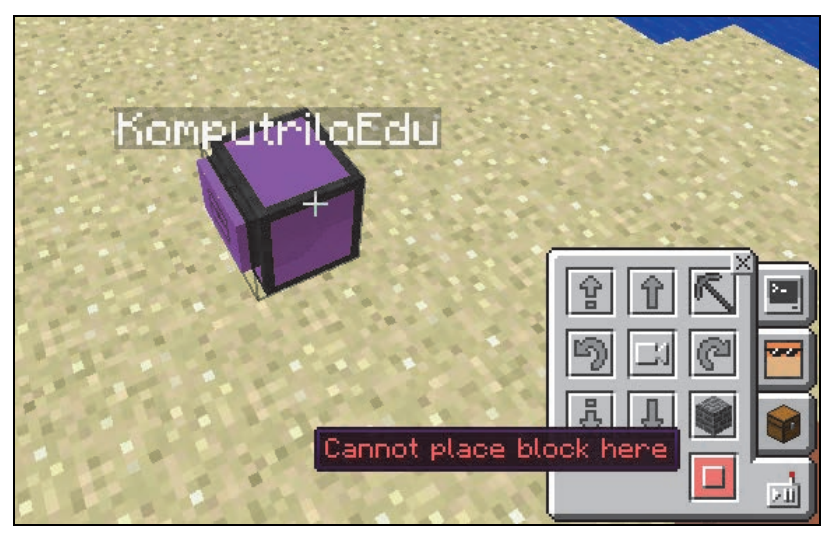

*Rysunek 5.9* 

Niestety dywan nie może być postawiony w powietrzu!

Dlatego teraz nauczysz się nowych form funkcji Place.

Bloki możemy stawiać na trzy różne sposoby:

- przed żółwiem tak właśnie stawialiśmy do tej pory bloki;
- pod żółwiem;
- nad żółwiem.

Kiedy wstawiamy Place w programie, to pokazują nam się trzy postacie tej funkcji. Te ze strzałkami w górę i w dół pozwalają na stawianie bloków nad i pod żółwiem.

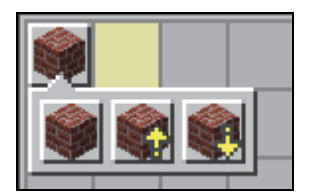

*Rysunek 5.10* 

Teraz możemy zrobić dla żółwia czapeczkę.

*Rysunek 5.11* 

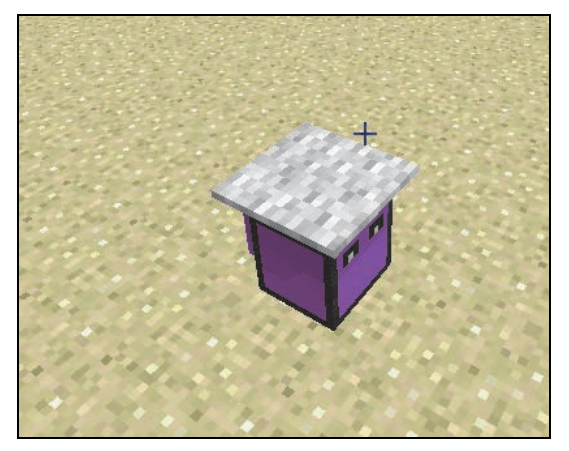

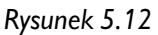

#### *Zadanie 16.*

Napisz program, w którym żółw stawia pod sobą piec, a następnie idzie do tyłu i w dół. Zwróć uwagę, czy żółw nie ma niczego pod sobą.

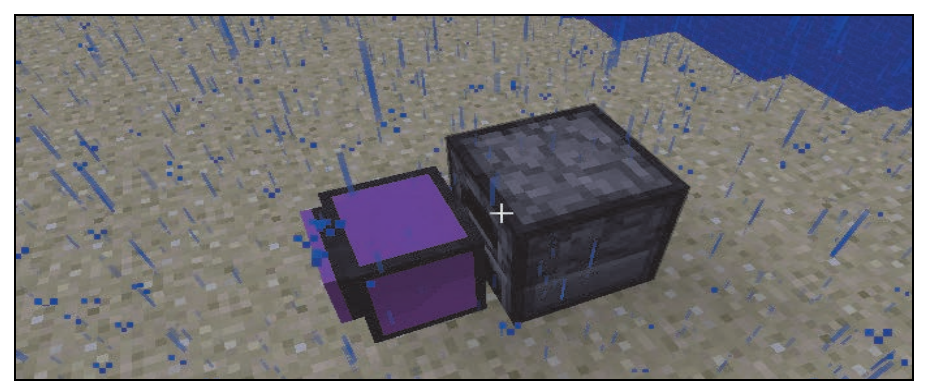

*Rysunek 5.13* 

#### *Zadanie 17.*

Napisz program, w którym żółw obudowuje się z każdej strony blokami cegły.

#### Programowanie z Minecraftem dla dzieci. Poziom podstawowy

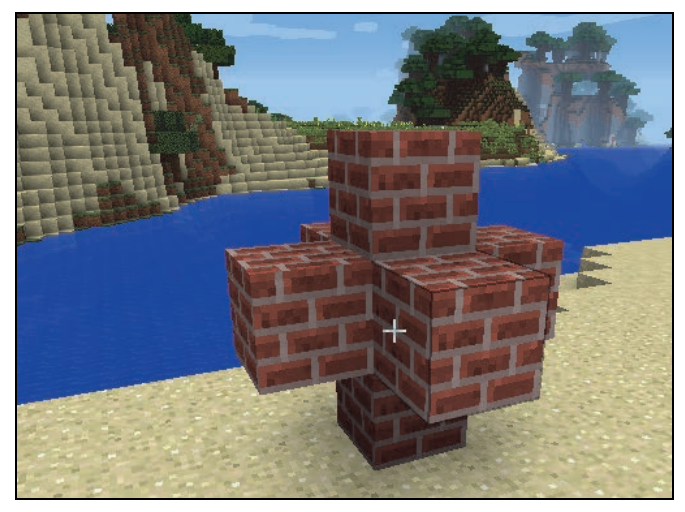

*Rysunek 5.14* 

#### *Zadanie 18.*

Napisz program, w którym żółw wykopuje tunel o długości trzech bloków. Pamiętaj o tym, że żółw będzie kopał przed sobą, dlatego musisz go najpierw wkopać do ziemi. Inaczej pojawi się błąd.

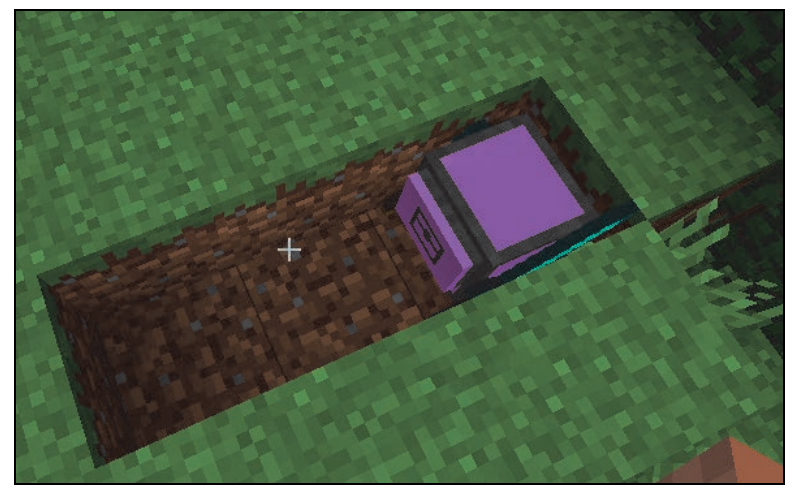

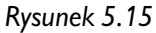

### Różne kierunki kopania

Do kopania służy funkcja **Dig**.

Podobnie jak ze stawianiem bloków jest z kopaniem — mamy trzy różne postacie funkcji **Dig**.

- przed żółwiem tak dotąd kopaliśmy;
- pod żółwiem;
- nad żółwiem.

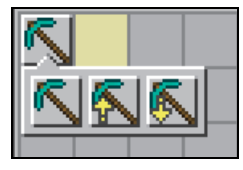

*Rysunek 5.16* 

Bez pomocy żółwia obuduj go blokami lodu z przodu, z góry i z dołu. Żeby doczepić bloki do żółwia, musisz przytrzymać *Shift* i nacisnąć prawy przycisk myszy.

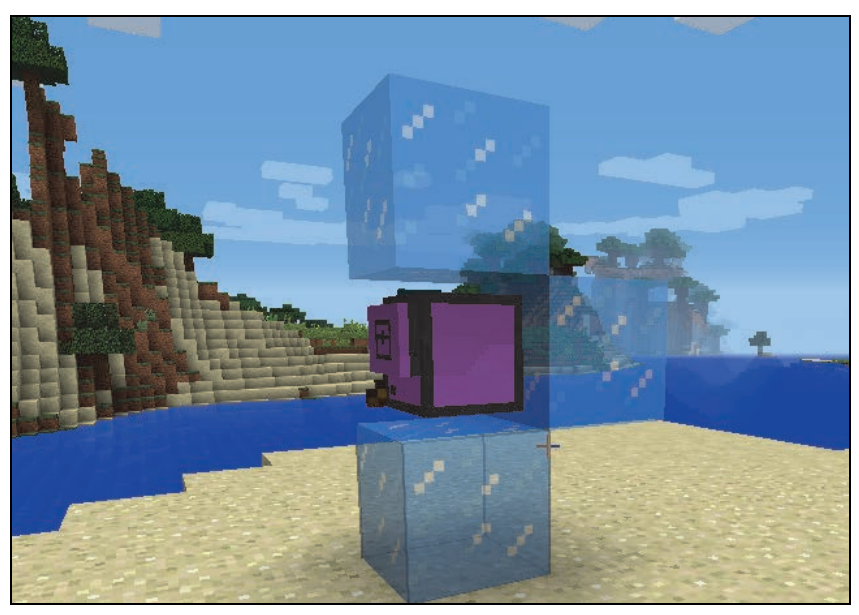

*Rysunek 5.17* 

Na początku wstaw do programu funkcję odpowiedzialną za zwykłe kopanie i sprawdź, jak żółw się zachowa.

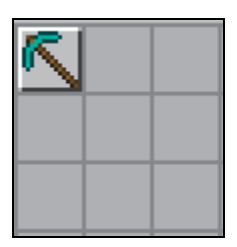

*Rysunek 5.18* 

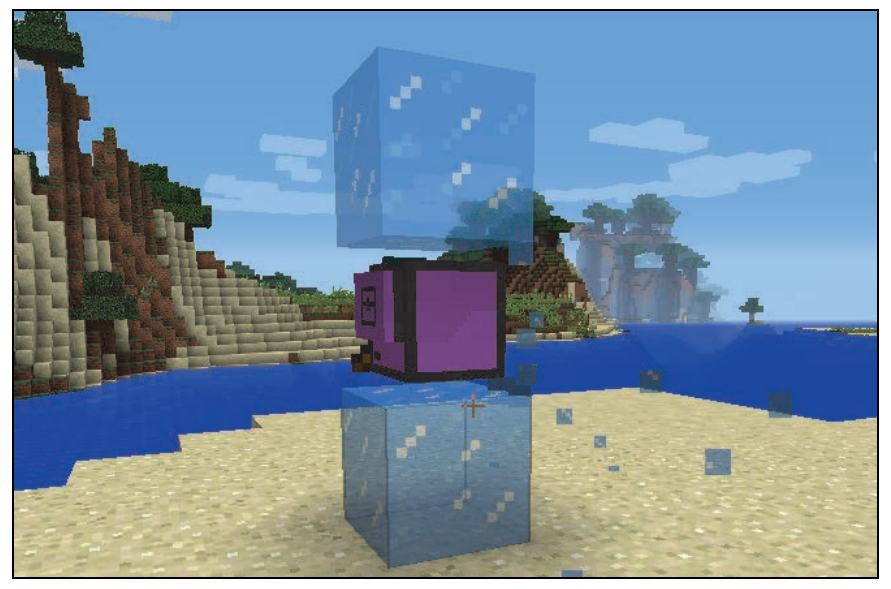

*Rysunek 5.19* 

Żółw kopie blok tak jak zawsze — przed sobą. Teraz zamień zwykłą funkcję Dig, czyli funkcję do kopania, na funkcję Dig ze strzałką w dół, czyli pozwalającą na kopanie w dół. Jak myślisz, który kafelek musisz wybrać, żeby żółw wykopał blok lodu pod sobą? Musi to być kafelek z kilofem i strzałką w dół.

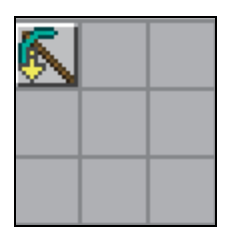

*Rysunek 5.20* 

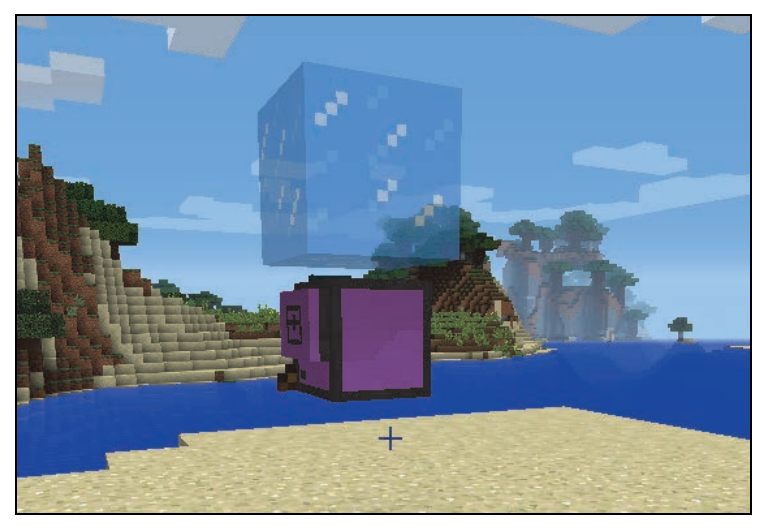

*Rysunek 5.21* 

A teraz zniszcz ostatni blok lodu nad żółwiem, zmieniając funkcję w programie.

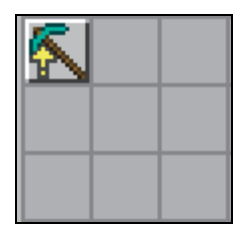

*Rysunek 5.22* 

#### Programowanie z Minecraftem dla dzieci. Poziom podstawowy

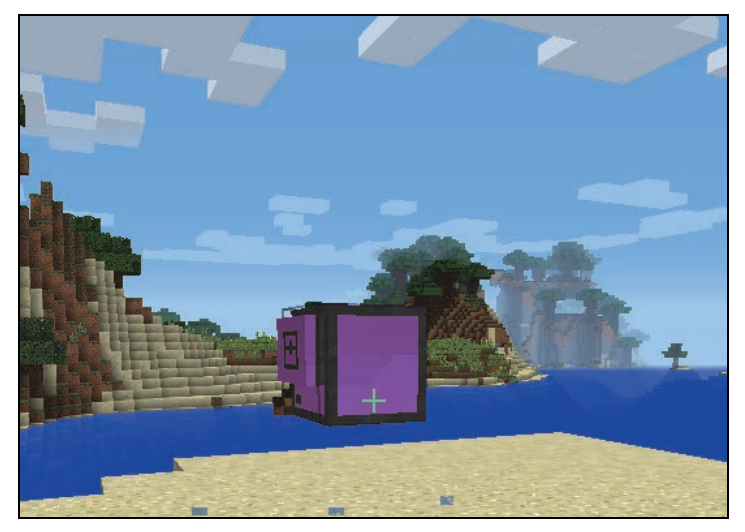

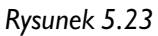

#### *Zadanie 19.*

Napisz program, w którym żółw wykopuje pod sobą dół na głębokość trzech bloków, używając funkcji kopania w dół.

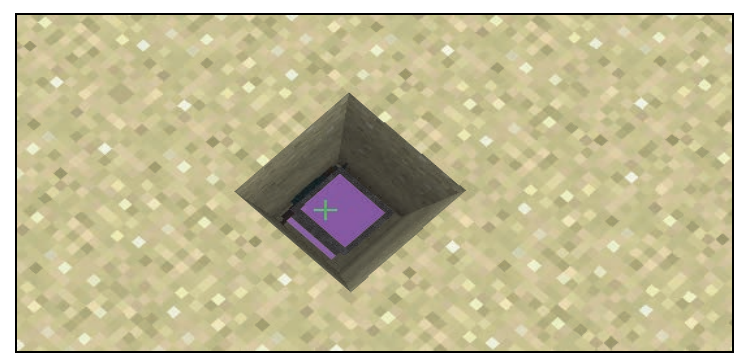

*Rysunek 5.24* 

#### *Zadanie 20.*

Napisz program, w którym żółw idzie przed siebie cztery razy, za każdym razem kopiąc znajdujące się pod nim bloki.

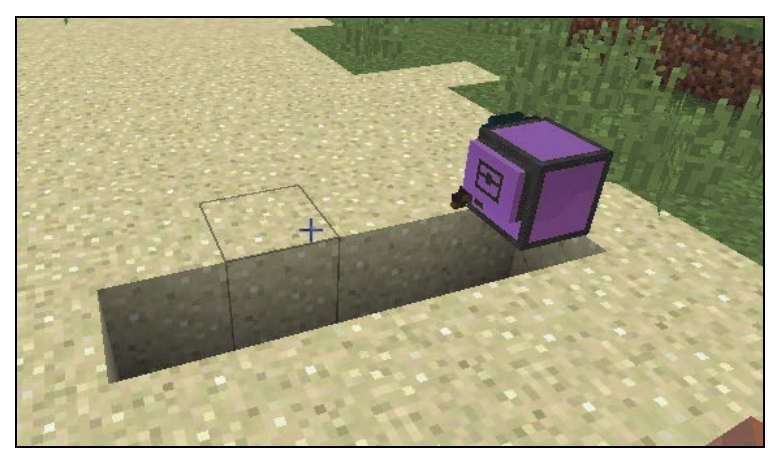

*Rysunek 5.25* 

#### *Zadanie 21.*

Zmodyfikuj program z poprzedniego zadania tak, żeby żółw po przejściu swojej drogi wrócił na miejsce, z którego zaczął.

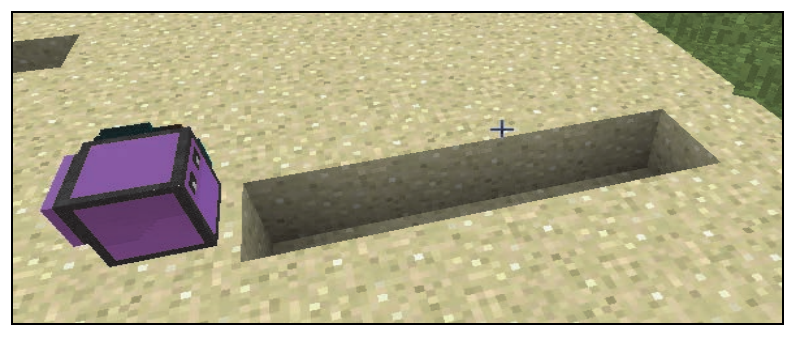

*Rysunek 5.26* 

# PROGRAM PARTNERSKI - GRUPY HELION -

1. ZAREJESTRUJ SIĘ<br>2. PREZENTUJ KSIĄŻKI

Zmień swoją stronę WWW w działający bankomat!

Dowiedz się więcej i dołącz już dzisiaj! http://program-partnerski.helion.pl

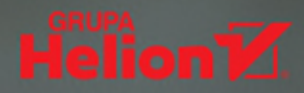

# **EFEKTYWNA NAUKA PRZEZ ZABAWĘ W ŚWIECIE MINECRAFTA!**

Fenomen gry Minecraft nie przestaje zadziwiać. Od wielu lat produkcja spod znaku Mojang Studios utrzymuje się na szczycie najlepiej sprzedających się gier wideo w historii. Minecraft to jednak znacznie więcej niż gra - w jego świecie powstają całe miasta, biblioteki, odwzorowywane sa dzieła sztuki. Ma także duże walory edukacyjne. Nic bowiem nie stoi na przeszkodzie, aby z Minecraftem uczyć się programowania. Poprzez połączenie nauki i zabawy gra pomaga najmłodszym stawiać pierwsze kroki w tworzeniu oprogramowania.

Trzecie wydanie **Programowania z Minecraftem dla dzieci** to kolejna odsłona cieszącego się uznaniem przewodnika, dzięki któremu Twoje dziecko rozpocznie przygodę z programowaniem. To książka adresowana do dzieci od ósmego roku życia, ale i starsi znajdą w niej coś dla siebie. Przeprowadzi sprawnie młodych czytelników przez omówienie poszczególnych klas, funkcji i typów zmiennych, instrukcji warunkowych czy pętli. Co więcej, każde zagadnienie zostało uzupełnione o praktyczne zadania, a to pozwoli na bieżąco weryfikować przyswojone informacje. Dzięki osadzeniu w systemach Minecrafta, gry dobrze znanej wielu dzieciom, nauka z tym przewodnikiem jest niezwykle efektywna - właśnie dlatego, że łaczy przyjemne z pożytecznym.

#### Z tą książką Twoje dziecko:

- postawi pierwsze kroki w programowaniu
- dowie się, jak budować algorytmy
- -zaznajomi się z podstawami logiki
- pozna kluczowe zagadnienia programistyczne

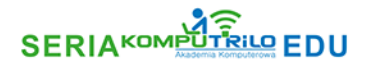

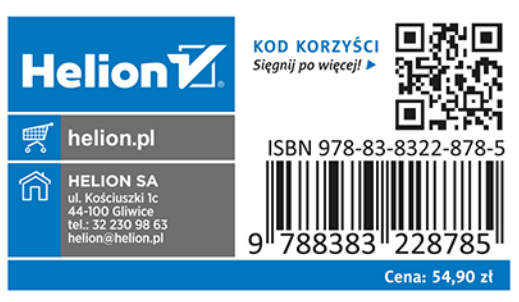